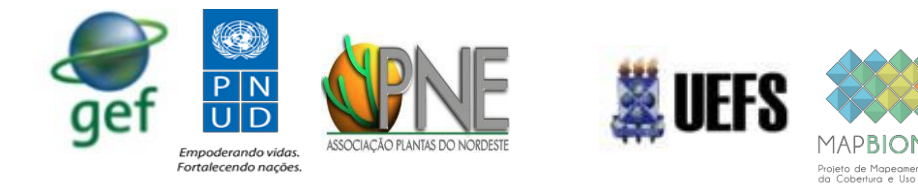

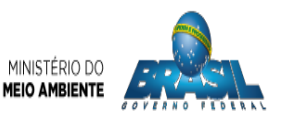

#### **ASSOCIAÇÃO PLANTAS DO NORDESTE – APNE**

#### **SEEG MAPBIOMAS**

#### **PROGRAMA DAS NAÇÕES UNIDAS PARA O DESENVOLVIMENTO – PNUD**

**MINISTÉRIO DO MEIO AMBIENTE – SECRETARIA DE EXTRATIVISMO E DESENVOLVIMENTO RURAL SUSTENTÁVEL**

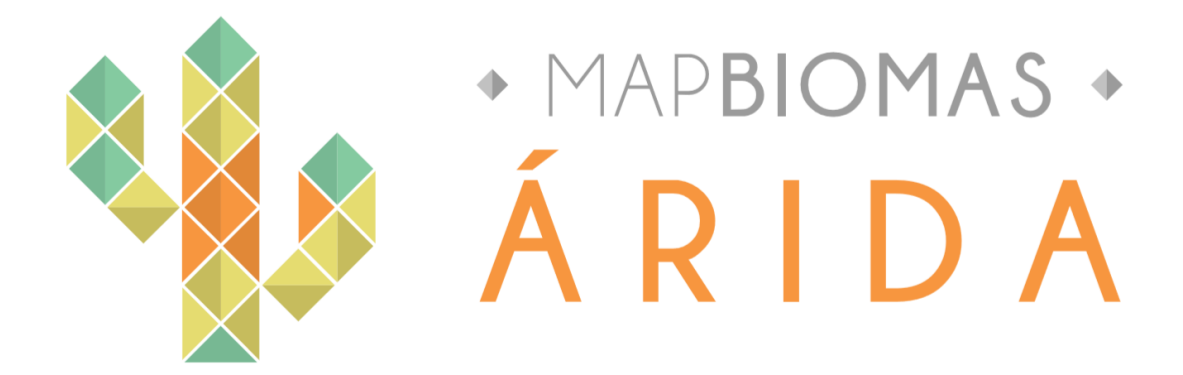

# **Carta Acordo PNUD/MMA – APNE/MAPBIOMAS**

# **PROJETO BRA/14/G32 PIMS 3066 SERGIPE**

**Manejo do Uso Sustentável da Terra no Semiárido do Nordeste Brasileiro (Sergipe)**

PROJETO SISTEMA DE MONITORAMENTODE ÁREAS DEGRADA DAS E COM RISCO A DESERTIFICAÇÃO

> PRODUTO 4: Conjunto de 05 (cinco) mapas anuais com indicadores do Projeto BRA/14/G32 e de LDN (UNCCD)

> > **Feira de Santana, BA, Novembro 2018**

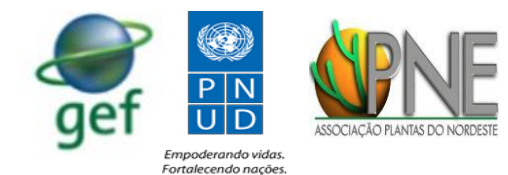

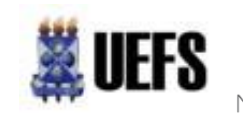

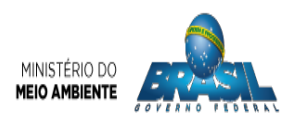

# **1. INTRODUÇÃO**

No sentido de monitorar os problemas de degradação das terras no Nordeste brasileiro, foram construídos e adaptados mapas que compõem a proposta de cooperação UEFS/MMA/APNE/MAPBIOMAS, com os indicadores que integram do LDN (Mapa ii, Mapa iv, Mapa v) e demais mapas que complementam os indicadores do PROJETO BRA/14/G32 PIMS 3066 SERGIPE.

Os mapas produzidos e aqui apresentados são:

- (i) Mapa de Superfície de água (2000-2017);
- (ii) Mapa de cobertura vegetal e uso do solo (2000-2017);
- (iii) Mapa de Transições da Cobertura Vegetal (2000-2017);
- (iv) Mapa de fluxo de carbono no solo (2000-2017?);
- (v) Mapa de produtividade primária líquida (2000-2017).

Vale ressaltar que confusões teóricas surgem a partir de diferentes nomenclaturas utilizadas para os mapas produzidos. O Projeto BRA/14/G32 em seu resultado 2 se refere a um índice biofísico de desertificação e explica:

> O índice biofísico é resultado da amostragem e análise química de vegetação e solo, a partir dos dados do Inventário florestal nacional de Sergipe (IFN-SE). Como alternativa, caso não seja possível o acesso aos dados do IFN-SE, desenvolveremos algorítimos para obter o CO2Flux, bastante referenciado na literatura e que pode ser utilizado para estimar a dinâmica do carbono na paisagem. Trata-se de um índice relativo, não representando a quantidade de sequestro/emissão de carbono, uma vez que não é calibrado nem validado por dados analíticos. (carta acordo, tabela 1)

Desta forma, fica claro que o índice biofísico a que se refere a carta é o mapa de fluxo de carbono no solo.

Todos os mapas já foram incorporados ao dashboard do projeto e podem ser consultados no link:

<http://mapbiomas-arida-staging.herokuapp.com/mapa>

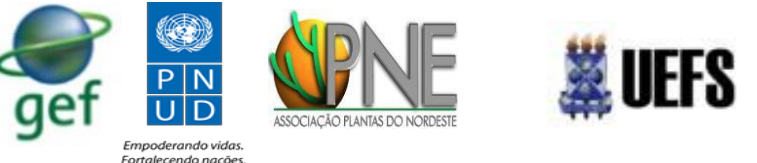

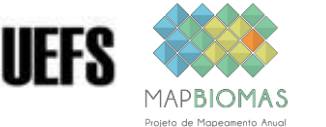

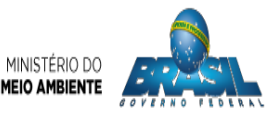

Os mapas *i* e *ii* foram elaborados pela empresa Arcplan, e os demais mapas pela empresa Geodatin.

A seguir, serão descritos as características de cada mapa produzido.

## **Mapa de Superfície de Água – MapBiomas Árida**

Os mapas de superfície de água que integram um dos produtos do projeto MapBiomas Árida, são resultados da metodologia adotada pelo MapBiomas coleção 3.0 [\(http://mapbiomas.org/pages/atbd\)](http://mapbiomas.org/pages/atbd), recortado pelo limite oficial do Nordeste brasileiro, incluindo Minas Gerais e Espirito Santo. Este, visa contribuir com as discussões relativas a escassez hídrica e a desertificação em região de terras secas, no Brasil.

A disponibilidade hídrica se constitui como um indicador fundamental para avaliação da degradação das terras, principalmente em ambientes muito sazonais como o semiárido. As secas periódicas e a deterioração dos corpos hídricos reduzem a produtividade sob o ponto de vista da agricultura e da pecuária, bem como aceleram problemáticas de degradação ambiental. Esse fator é de suma importância pois afeta principalmente a população mais pobre, visto que são as mais vulneráveis às intempéries climáticas.

Nos dados quantitativos, percebe-se que não existe um padrão de redução ou de ampliação de área de espelho d'agua. Isso é resultado de dois fatores: i) aumento do número de reservatórios, barragens e açudes; ii) redução da extensão, em área, dos corpos d'agua. Esse é um dado importante, pois constata que apesar de um esforço de aumento dos reservatórios, os já existentes vão perdendo o seu potencial de carga e reserva no decorrer dos anos.

Exemplos de alguns recortes dos mapas:

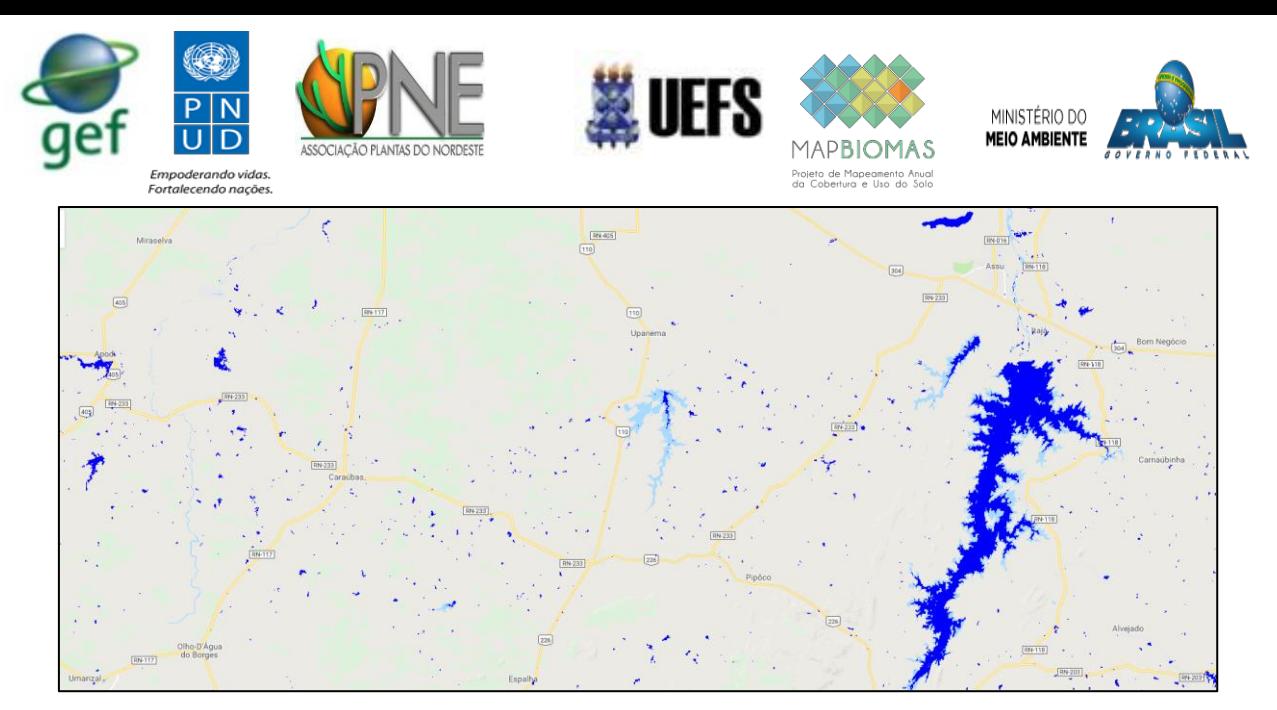

**Figura 1**. Mapa de Superfície de água em 2000.

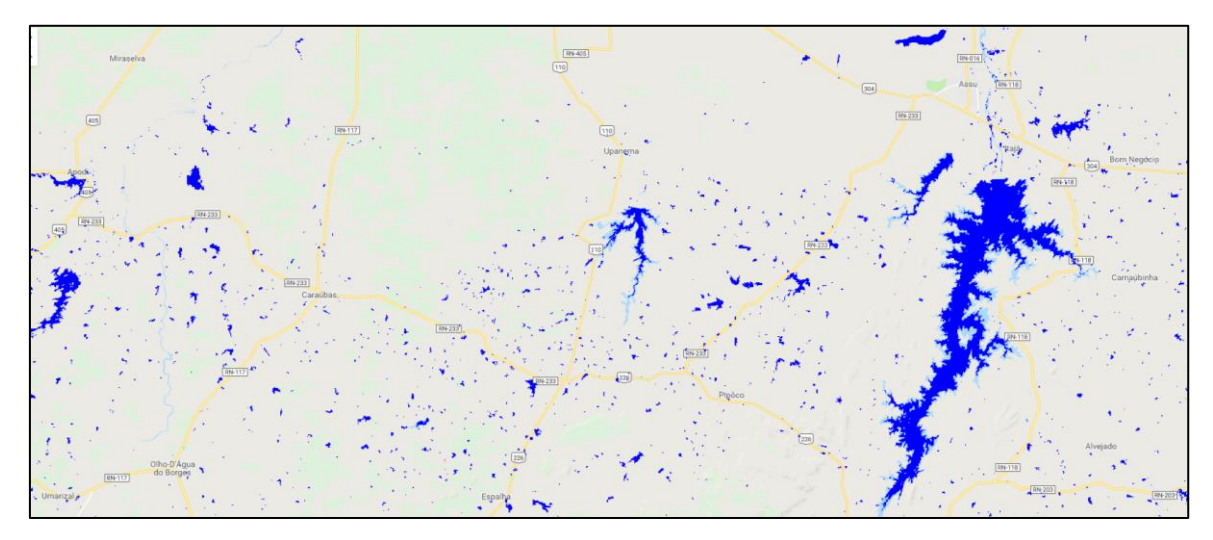

**Figura 2**. Mapa de Superfície de água em 2017.

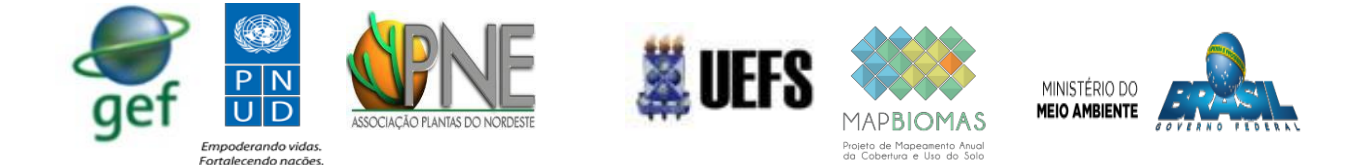

### **Mapa de cobertura vegetal e uso do solo – MapBiomas Árida**

O mapeamento de uso e cobertura das terras do Projeto Árida, baseia-se na metodologia adotada pelo Projeto MapBiomas col. 3.0. [\(http://mapbiomas.org/pages/atbd\)](http://mapbiomas.org/pages/atbd), adaptando-se as classes de uso e cobertura as que são aplicadas mundialmente no indicador LDN (*land degradation neutraly*).

O uso e cobertura das terras constitui-se em um indicador importante para o monitoramento da degradação por possibilitar a quantificação das áreas e melhor compreender a dinâmica da paisagem. Outro fator importante é que o uso e a cobertura das terras se caracteriza como um dado básico para balizar outros indicadores, a exemplo do carbono no solo.

A legenda articulada em níveis hierárquicos atende a diversidade de tipos de cobertura de todo o Brasil, levando-se em consideração as classificações da FAO, IBGE e detalhando-se quando necessário. Desta forma, a fim de simplificar o monitoramento na Região Semiárida brasileira, adaptou-se cinco classes de acordo com a Quadro 1.

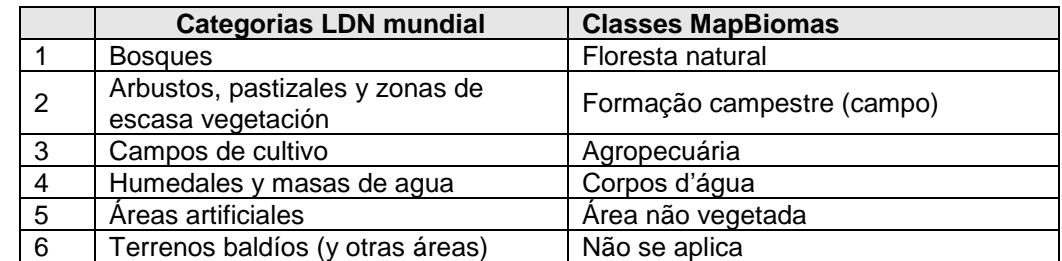

**Quadro 1**. Compatibilidade de legenda do Programa para o estabelecimento de metas para a Neutralidade a Degradação de das Terras e do Projeto Mapbiomas

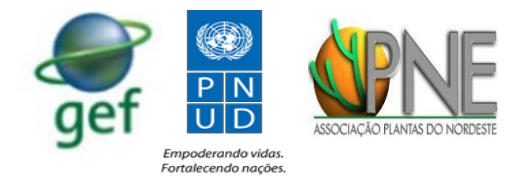

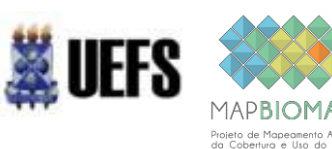

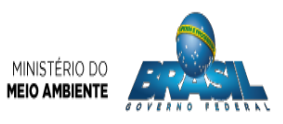

Exemplos de alguns recortes dos mapas:

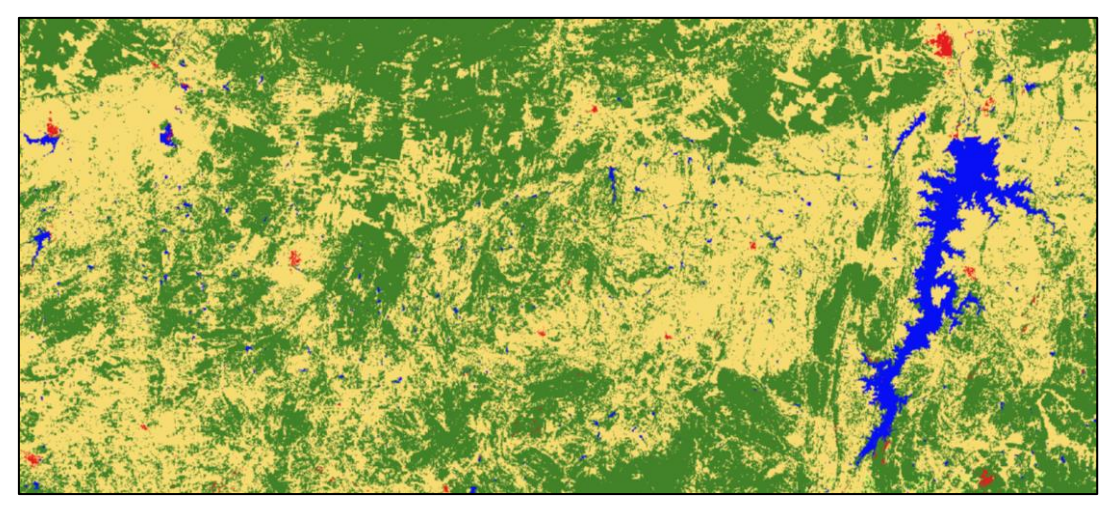

**Figura 3**. Mapa de Uso e Cobertura da Terra em 2000.

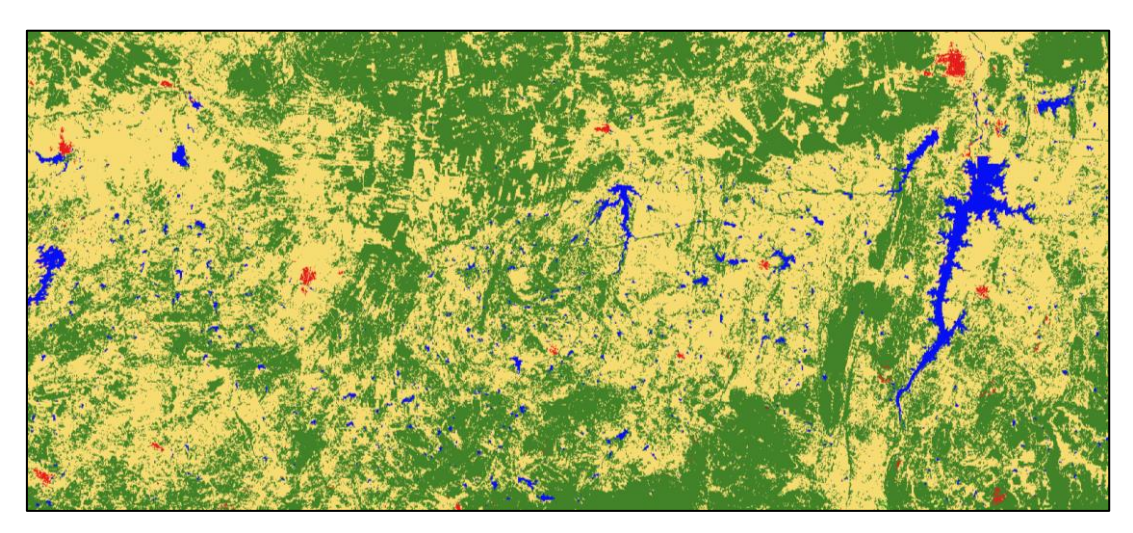

**Figura 3**. Mapa de Uso e Cobertura da Terra em 2017.

Todos os mapas produzidos estão disponíveis em formato TIFF no diretório: [https://drive.google.com/drive/folders/161lABA81np53ttXbUkK7qMoCopk8FQB0?us](https://drive.google.com/drive/folders/161lABA81np53ttXbUkK7qMoCopk8FQB0?usp=sharing) [p=sharing](https://drive.google.com/drive/folders/161lABA81np53ttXbUkK7qMoCopk8FQB0?usp=sharing)

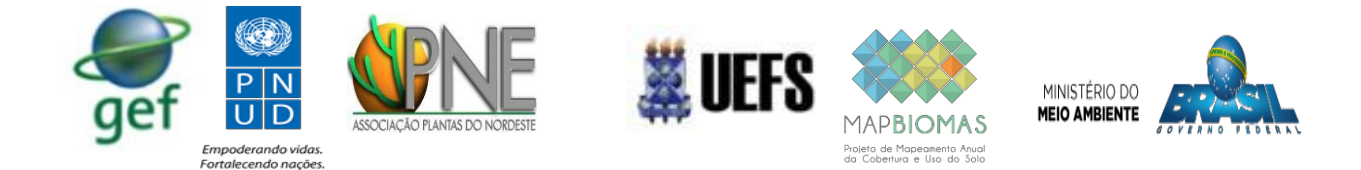

## **Mapa de Transição da Cobertura Vegetal – MapBiomas Árida**

Os mapas de transição da cobertura vegetal que integram um dos produtos do projeto MapBiomas Árida, são resultados da metodologia adotada pelo MapBiomas coleção 3.0 [\(http://mapbiomas.org/pages/atbd\)](http://mapbiomas.org/pages/atbd), recortado pelo limite oficial do semiárido brasileiro.

Os mapas de transição das classes de uso e cobertura se destacam pela possibilidade de revelar não só o que mudou, mas também para que, e quando mudou, no que tange a substituição da cobertura vegetal natural para diferentes usos antrópicos. Desta forma, as mudanças ocorridas na cobertura das terras, seja por regeneração da vegetação ou pelo avanço/recuo das atividades antrópicas podem ser monitoradas subsidiando-se o planejamento e a gestão ambiental.

Exemplo de Mapa de Transição da Cobertura Vegetal, onde o vermelho representa a transição de Floresta natural para agropecuária e o verde de agropecuária para Floresta Natural:

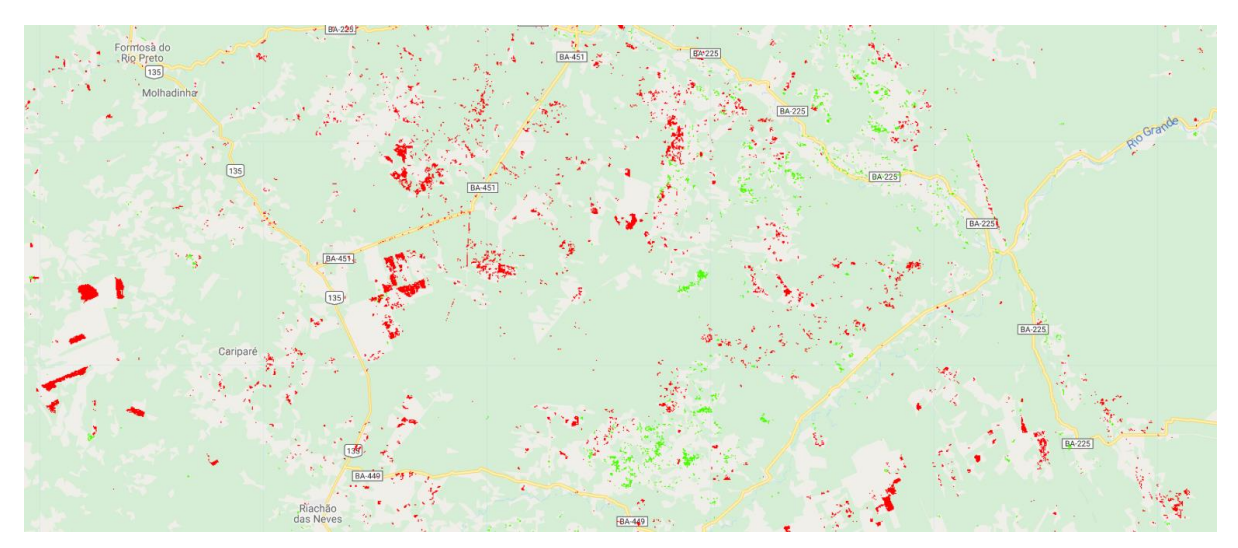

**Figura 5**. Mapa de Transição da Cobertura Vegetal em 2010.

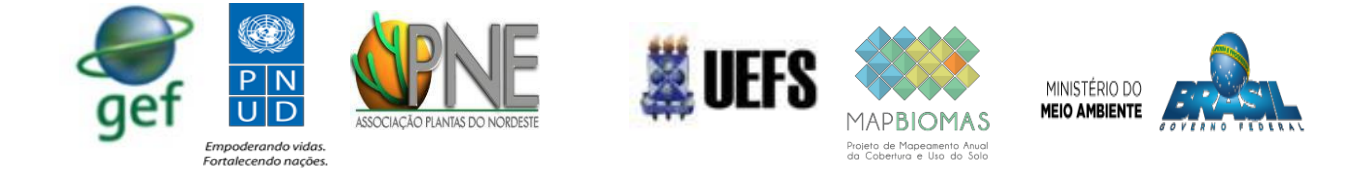

## **Mapeamento do Fluxo de Carbono - MapBiomas Árida**

O CO2flux é um índice espectral que tem capacidade de medir o sequestro de carbono pela vegetação, a partir da integração do NDVI<sup>1</sup> e EVI<sup>2</sup> com o sPRI<sup>3</sup>. Sendo possível quantificar a dinâmica do Carbono na coluna atmosférica e sua relação com a vegetação por meio de imagem de satélite.

Compreender o comportamento do  $CO<sub>2</sub>$  nos permite associar ao uso e cobertura das terras. As mudanças que ocorrem nas áreas de florestas naturais, áreas antropizadas e solo exposto, apresentam dinâmica distintas do CO<sub>2</sub>, como também na incorporação/estocagem do C no solo. O estoque de Carbono no solo é um indicador de fundamental importância para detecção de áreas degradadas, adotado pela LDN (*land degradation neutraly*). Entretanto, para obtenção dos dados e a elaboração de um mapa de estoque de C, é necessário trabalho de campo e dados laboratoriais ao longo do tempo, mínimo 10 anos, tempo em que ocorre a estabilização do Carbono no solo.

Desse modo, a princípio, o projeto adota metodologias que possam ser aplicadas por meio de sensoriamento remoto, especificamente, a plataforma *Google Earth Engine* e dados do MapBiomas, no qual permite a manipulação dos índices espectrais para elaboração do mapa CO2flux. Para o processamento dos dados foi adotada a coleção 3.0 do MapBiomas [\(http://mapbiomas.org/pages/atbd\)](http://mapbiomas.org/pages/atbd).

Dentre as vantagens de se adotar o CO<sub>2</sub>flux para estimativa de concentração e fluxo de carbono por meio da plataforma MapBiomas são:

- (i) Mensuração de sequestro de carbono pela vegetação com capacidade fotossintética ativa
- (ii) Histórico anual de mapas com os índices que são utilizados para gerar o CO2flux: NDVI, EVI com SPRI
- (iii) Coleção das imagens de satélite com correção atmosférica, trata-se de um procedimento importante na geração do CO2flux

**.** 

<sup>1</sup> NDVI – Índice de Vegetação de Diferença Normalizada

<sup>2</sup> EVI – Índice de Realce da Vegetação

<sup>3</sup> sPRI- Índice de Reflectância Fotoquímica normalizado

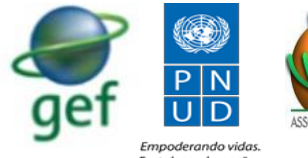

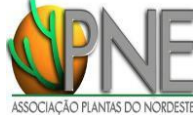

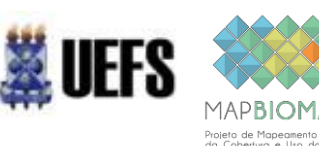

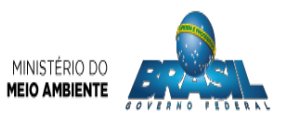

- (iv) Metodologia de mapeamento, processamento digital de imagens em nuvem, com resultados eficazes e rápidos, exemplo, 106 produtos de dados (máx, mín, NDVI NDFI, EVI, SAVI, dentre tantas outras) gerados das imagens de satélite.
- (v) Metadados disponíveis

Exemplos de alguns recortes dos mapas:

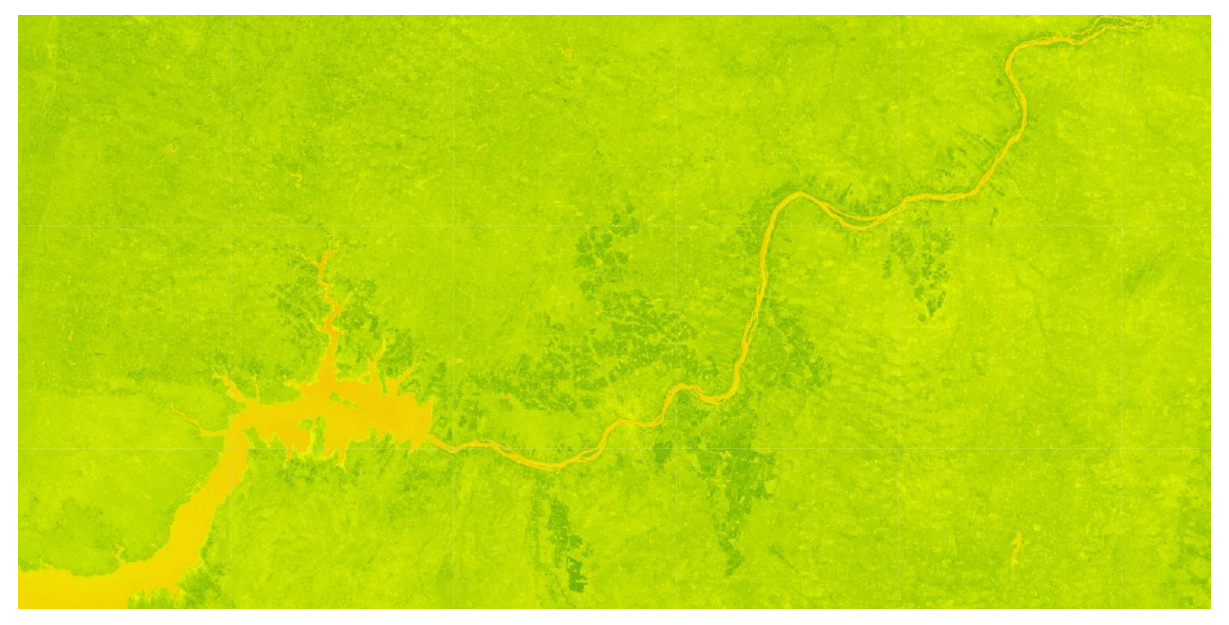

**Figura 6**. Mapa de Fluxo de Carbono em 2016. As tonalidades quente (gradiente em direção ao vermelho) indicam valores elevados do CO2 flux.

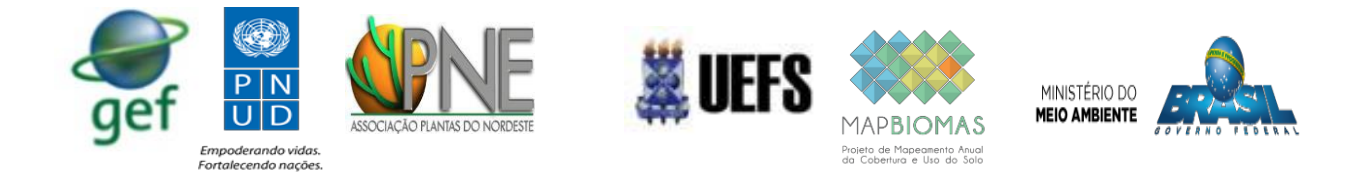

### **Mapa de produtividade primária liquida – MapBiomas Árida**

O mapa de produtividade primária liquida (PPL) do Projeto Árida versão 1, baseia-se na metodologia adotada pelo Projeto MapBiomas col. 3.0. [\(http://mapbiomas.org/pages/atbd\)](http://mapbiomas.org/pages/atbd). Esse indicador foi estimado a partir do uso do índice espectral NDVI (*Normalized Difference Vegetation Index*). O NDVI reflete a quantidade de biomassa presente na vegetação fotossinteticamente ativa. No Mapbiomas Arida o NDVI foi estimado a partir do valor máximo encontrado para cada píxel ao longo de todas as imagens disponíveis em cada ano para série temporal e linha base estipulada entre 2000-2017. O NDVI é um índice que reflete o vigor vegetativo, portanto esse índice representa um importante indicador para avaliação das mudanças fenológicas ou ainda presença ou manutenção de vegetação ou vigor vegetativo. O NDVI é calculado através da diferença normalizada referente aos valores de reflectância das bandas do vermelho (RED) e infravermelho próximo (NIR). Abaixo segue de forma simplificada a sequência do fluxo de atividades para obtenção do presente indicador.

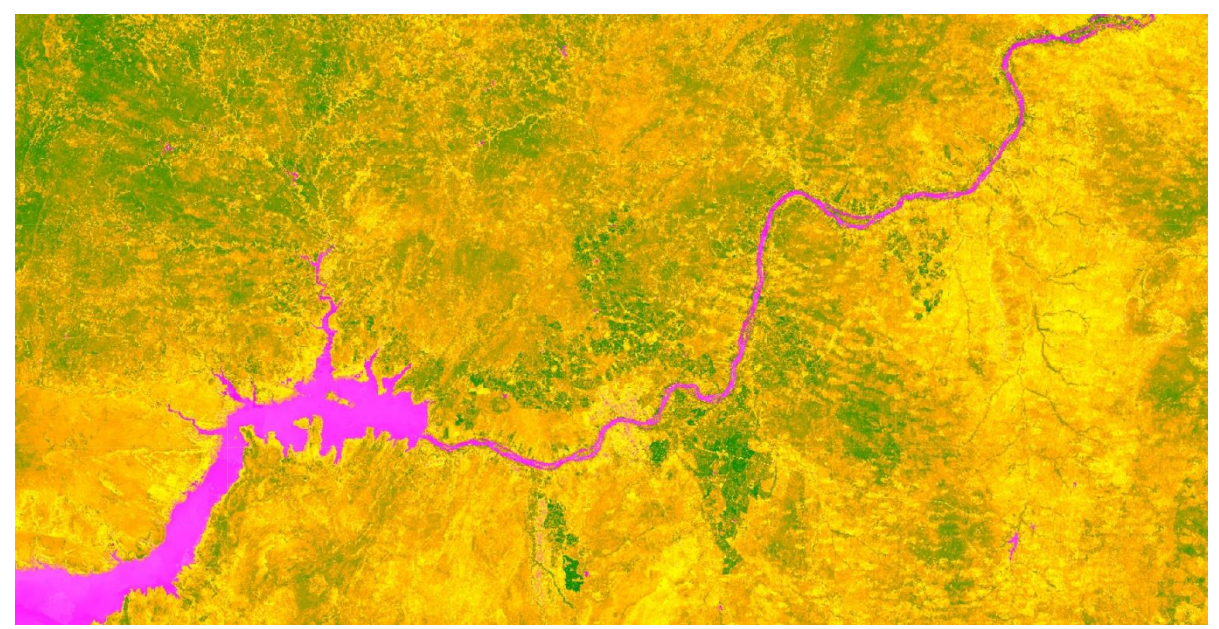

Exemplos de alguns recortes dos mapas:

**Figura 7**. Mapa de Produtividade Primária em 2016. As tonalidades mais verdes indicam valores mais elevados de biomassa na vegetação.

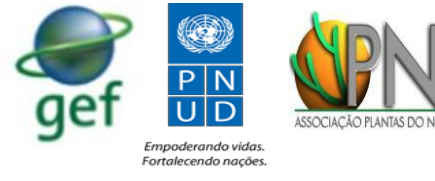

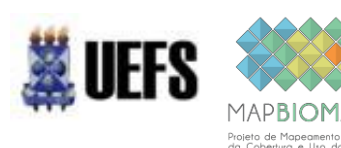

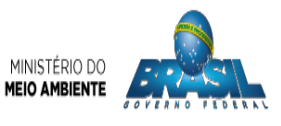

**Considerações finais**

Os cinco mapas elaborados incorporam os três indicadores de LDN, proposto pela UNCCD sendo (produtividade primária, uso e cobertura das terras e Fluxo de no solo) e acrescentam como indicadores o mapa de superfície de água e de Transição entre classes de uso e cobertura, atendendo ao produto 4 da carta acordo. Os cinco mapas temáticos estão disponibilizados num ambiente de divulgação (Dashboard), tendo como base o ano definido pelo GT de desertificação (2000), até o ano de 2017. Desta forma, são dezoito mapas para cada tema, num total de 90 (noventa) mapas disponibilizados para o monitoramento.

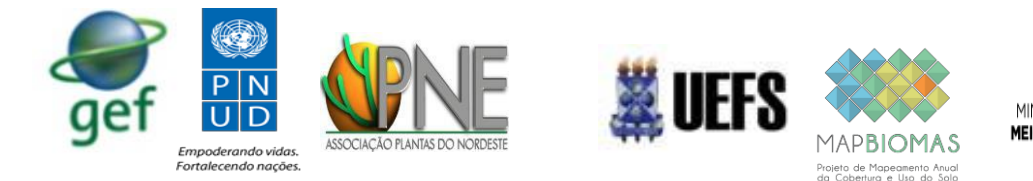

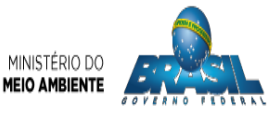

#### **ASSOCIAÇÃO PLANTAS DO NORDESTE – APNE**

#### **SEEG MAPBIOMAS**

#### **PROGRAMA DAS NAÇÕES UNIDAS PARA O DESENVOLVIMENTO – PNUD**

### **MINISTÉRIO DO MEIO AMBIENTE – SECRETARIA DE EXTRATIVISMO E DESENVOLVIMENTO RURAL SUSTENTÁVEL**

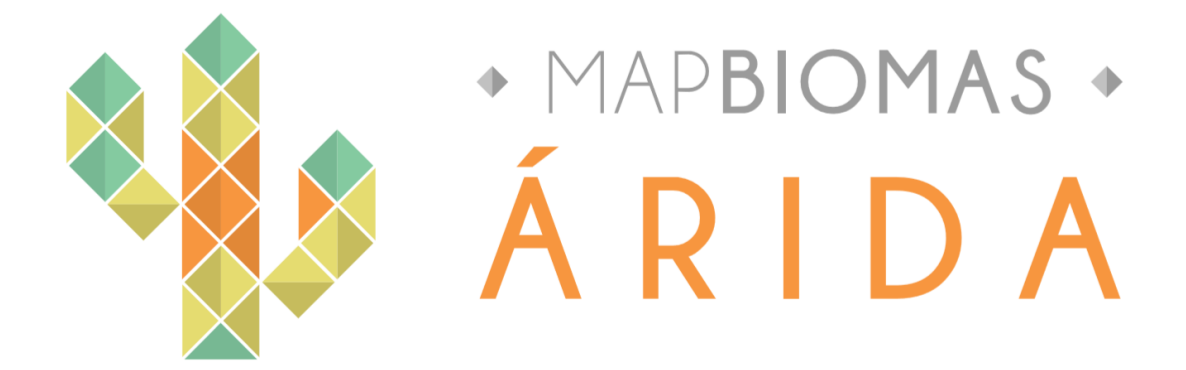

# **Carta Acordo PNUD/MMA – APNE/MAPBIOMAS**

# **PROJETO BRA/14/G32 PIMS 3066 SERGIPE**

**Manejo do Uso Sustentável da Terra no Semiárido do Nordeste Brasileiro (Sergipe)**

PROJETO SISTEMA DE MONITORAMENTODE ÁREAS DEGRADA DAS E COM RISCO A DESERTIFICAÇÃO

> PRODUTO 4 / ATIVIDADE 4.2: Realização de Workshop

> > **Feira de Santana, BA, Novembro, 2018**

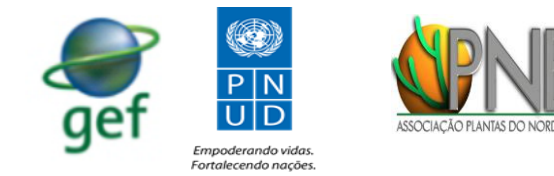

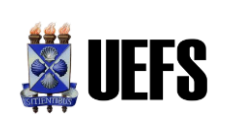

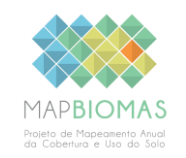

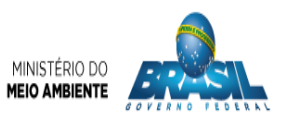

## **Sumário**

- **1- Apresentação do Produto 4**
- **2- Objetivo da reunião**
- **3- Programação**
- **4- Atividades realizadas Relatório da reunião**
- **5- Considerações Finais**

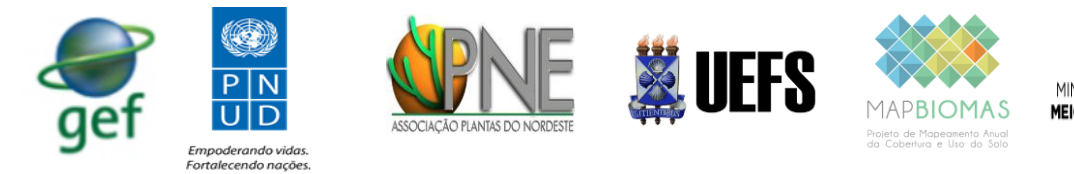

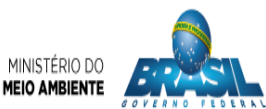

## **1. Apresentação**

O presente relatório descreve as atividades referentes à Oficina de Apresentação dos mapa de indicadores do PROJETO BRA/14/G32 PIMS 3066 SERGIPE que integram o Produto 4 e correspondem à Atividade 4.2.

ATIVIDADE 4.2

Realizar um workshop para apresentação dos mapas ao GT-Desertificação com a seguinte formatação:

- Local: Brasília (DF)
- Público: especialistas em desertificação e ferramentas geo-espaciais e usuários do MAPBIOMAS ARIDA
- Nº Participantes: 80
- Carga horária: 04 horas
- Objetivo: Apresentar os mapas dos indicadores proposto pela LDN e carta acordo, como também o sistema de monitoramento de áreas em degradação e *dashboard.*

## **2. OBJETIVO DA REUNIÃO**:

O workshop teve como objetivo apresentar o conjunto dos cinco mapas anuais (produtividade primária, carbono orgânico no solo, uso e cobertura das terras, mapas de transição e espelho d'água), bem como os ambientes de interação (dashboard e workspace) em consonância com a carta acordo assinada com o PNUD/MMA, para que fossem referendados pela comunidade científica e o GT Desertificação, membros de órgão executivos, como DNOCs, IBAMA, IBGE, UNCCD, dentre outros. Vale ressaltar a presença dos representantes das comunidades onde as URAD foram implementadas.

Metodologia da reunião: exposição do ambiente de trabalho (*Dashboard) com os cinco mapas e do* sistema de monitoramento (workspace) e abertura de fala para o GT Desertificação com contribuições a serem absorvidas no produto final.

# **3. PROGRAMAÇÃO:**

### **26.11 - Segunda-feira**

- **16h45** Apresentação Geral do ambiente de Divulgação da Plataforma MapBiomas - Árida – Prof. Washington Rocha (UEFS/ MapBiomas Árida) e Sergio Oliveira (EcoStage)
- - **17h45** Discussões

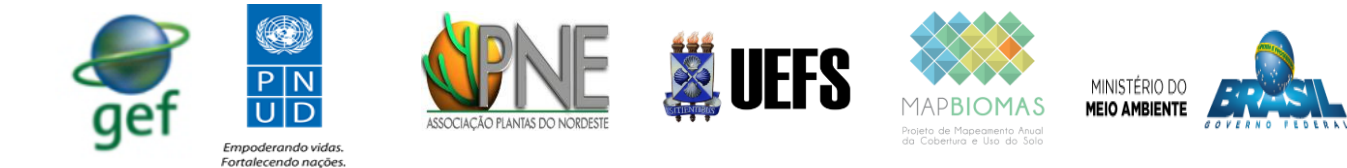

### **27.11 - Terça-feira**

- **08h30** Apresentação Técnica do Sistema de Monitoramento da degradação e Recuperação da Terra e dos indicadores de LDN (Workspace) – Prof. Washington Rocha (UEFS/ MapBiomas Árida) e Marcos Rosa (ArcPlan/MapBiomas Árida)
- ▪
- **09h40** Discussões

# **4. ATIVIDADES REALIZADAS**

A reunião foi realizada como parte da Conferencia Nacional de Neutralidade a Degradação de Terra: Estratégias, Resultados e Perspectivas, evento coordenado pelo MMA. Dessa forma, a reunião ocorreu como parte de duas Mesas Redondas específicas, com participação de diferentes instituições: GT Desertificação, coordenado por Dr. Marcos Santana (MMA); UNCCD representado por Dra. Aurelie Lhumeau; URAD representadas por diferentes agentes sociais, órgãos do Poder executivo como IBGE, IBAMA, Dnocs, FUNCEMA, EMBRAPA, dentre outros.

#### **26.11 - Segunda-feira**

Informe Nacional de LDN- Marcos Santana (MMA) – foi realizada explicação como iniciou o GT e a proposta do Sistema de Alerta. Na sequência, a representante da UNCCD, Dra. Aurelie Lhumeau, apresentou as metas e formas de implementação para Neutralização da Degradação da Terra de acordo com a ONU. Posteriormente, o professor Dr. Washington Rocha (UEFS) apresentou a concepção do Sistema de Alerta Mapbiomas Árida, seguida da apresentação do Dr. Sergio Oliveira, sobre os detalhes técnicos do Sistema.

Na discussão, a proposta do Sistema foi elogiada por aqueles que pediram falas, questionando se não seria possível expandir o sistema para outras áreas como Cerrado e Mata Atlântica. Essa e outras dúvidas foram encaminhadas para apresentação do dia seguinte.

#### **27.11 - Terça-feira**

Realizada a exposição técnica do Sistema de Monitoramento da Degradação e Recuperação da Terra (Sistema de Monitoramento MapBiomas Árida por Dr.

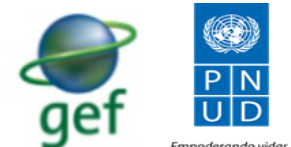

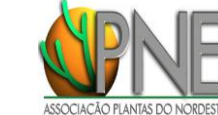

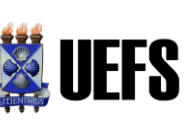

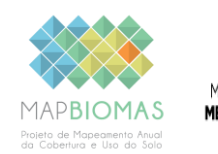

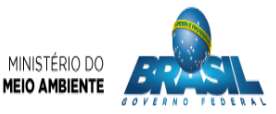

Washington Rocha (UEFS/ MapBiomas Árida) e Geográfo Marcos Rosa (ArcPlan/MapBiomas Árida). O foco da apresentação foi o conteúdo da Plataforma de Trabalho (Workspace), sobretudo os mapas com a representação dos indicadores LDN (Produtividade Primária, Uso e Cobertura da Terra e Carbono Orgânico) e demais mapas previstos na Carta Acordo do Projeto Sergipe (GEF-PNUD/MMA/APNE/UEFS/MAPBIOMAS).

Após apresentação alguns comentários e questões foram feitos:

- i) Possiblidades de recortes de áreas específicas, em função de necessidade de maior detalhamento em algumas regiões;
- ii) Uso de aplicativo para dispositivo móvel para monitorar as mudanças ao longo do tempo;
- iii) Uso da metodologia da UNCCD para ajustar o processo de degradação;
- iv) Verificar possiblidades de cooperação, seja do tipo, América Latina, FAO/MMA, etc.
- v) Melhora das informações sobre Carbono Orgânico, verificar metodologia utilizada pelo Conselho da FAO;
- vi) Utilização dos dados adicionais da FUNCEME para detalhamento de algumas áreas;
- vii) Ampliação do projeto para outras áreas do Brasil, foi solicitado por representante do Cerrado;
- viii) O representante da CODEVASF questionou sobre possiblidade de fazer uma caracterização partindo dos dados in loco, ou seja, de uma precaracterização da área para posterior recuperação. Lembrou que tem muitos dados na região de Minas Gerais, com uso desses dados poderiam ser refinados algumas análises;
- ix) Sugestão de ver os dados da Chapada do Araripe, esses dados poderiam ser inclusos como cooperação entre instituições; e
- x) Verificar potencial parceiros para continuidade e detalhamento do Sistema, a exemplo da FAO, IBGE, CODEVASF, etc.

# 5. **CONSIDERAÇÕES FINAIS**

As atividades realizadas na Conferencia Nacional de Neutralidade da Degradação de Terra relativas ao Sistema de Monitoramento de Degradação e Recuperação de Terras (MapBiomas Arida) foram positivas levando em conta as potencialidades do Sistema evidenciado pelas falas dos convidados, como também pelas sugestões dadas.

O Produto 4, Conjunto de 5 Mapas Anuais com Indicadores do Projeto BRA/14/G32 e de LDN, foi referendado pelo GT-Desertificação e demais especialistas presentes. Além disso o Ambiente de trabalho (Workspace) foi elogiado com forte sugestão de ampliação da área de monitoramento.

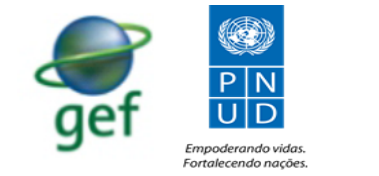

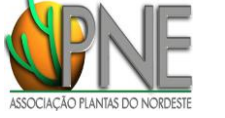

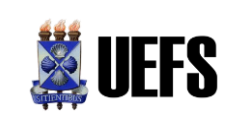

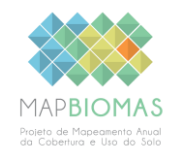

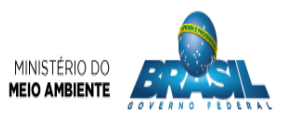

ANEXO

1. Lista de Presença

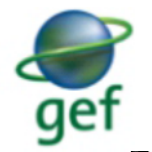

( )

 $\begin{array}{c|c}\n\hline\nP & N \\
\hline\nU & D\n\end{array}$ 

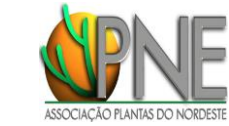

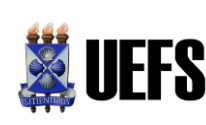

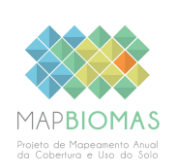

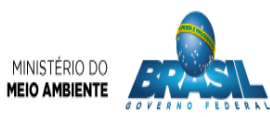

MARCOS sinnie  $\bar{E}$ 讀  $\rightarrow$ WRECEN SLVIA B S. CARLALAD  $\widetilde{\mathcal{L}}$  $N45H10GW$ J. Vazel) mora ू 编 و صرب في المحدس x COSPERATIONAL SACIONAL DA HADA AND DA HABAL: RECHRATIONAL DA DRORADA (AO DA HABAL: RECHRATIONAL DA DRORADA (AO DA HABAL: R ',  $\overline{\phantom{a}}$  $\frac{1}{2}$  $\vec{\mathcal{N}}$ AHIR E **NOME** READ SANTANA  $\overline{C}$ ikiri Olivune 22 Wirk  $\sqrt{}$  $\stackrel{_{\frown}}{\rightarrow}$  $\frac{1}{2}$ E)  $\frac{1}{2}$  $|0_{i}$ لانتقد  $\tilde{\cdot}$  $E11E10000B$  $\tilde{e}$ SEGN NES 86/5E, ZSYCHOODA  $4419411-2344$  $13381116561$ 85983733627 4135533519  $925552261t$ 94114.958 97121467 2229.1715 TELEFONE margarette e marco-olumiana. Auntipolis mma. grubi Tosso, Horror med sang Oganound MROSA & ALLEN. LONA COIEND ET CHAIL  $\iota\ell\vartheta$ binul QFF(L  $w_7$ ocha Q Nef $3.61$ el - Longa @ UEFS : Cirrh when the contrige in the **COE** bacce underga E-MAIL A P MARTIN **TEST** uncours.  $\frac{1}{2}$  we c (  $\frac{1}{2}$  ) or  $\frac{1}{2}$  $m_{\rm B}$ Em) It's Lin  $t_{\alpha}$ ight.  $\mathbb S$ Þ MINISTRICION ASSINATURA  $\hat{\mathbb{F}}$ E منتقا تقائد **Bureau** 

**MINISTÉRIO DO MEIO AMBIENTE** LISTA DE PRESENÇA

<u>Reunião do Grupo Técnico GT-Desertificação</u><br><u>DATA: 27 de novembro de 2018</u><br><u>HORARIO: 8h</u><br>LOCAL: Hotel San Marco – Brasilia/DE

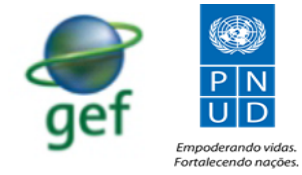

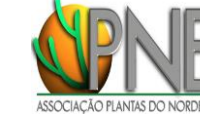

 $\frac{1}{2}$ 

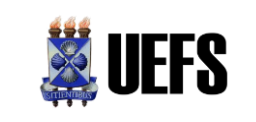

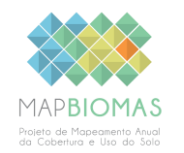

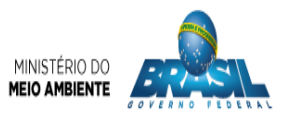

2. Fotos

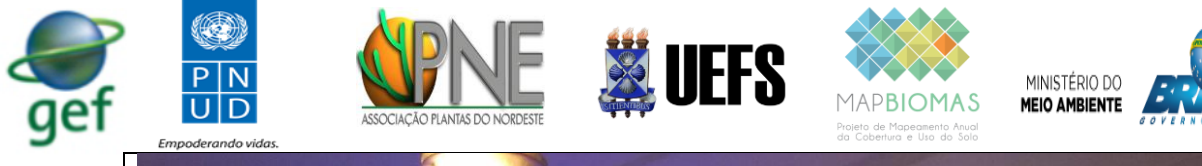

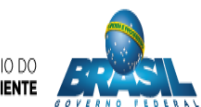

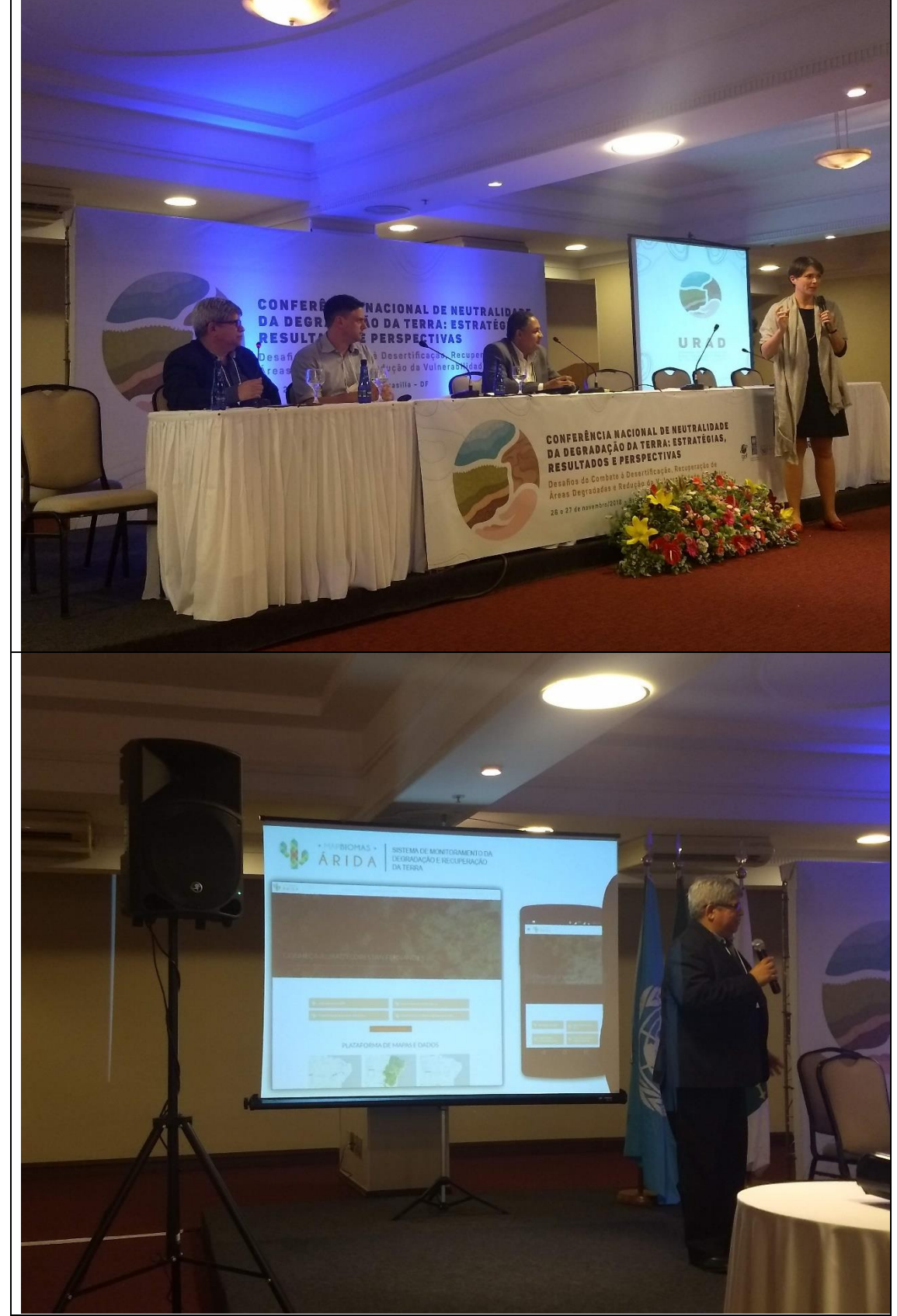

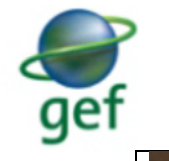

 $\begin{array}{c}\n\hline\nP \mid N \\
\hline\nU \mid D\n\end{array}$ 

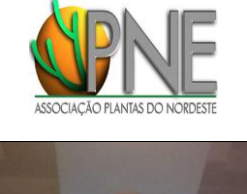

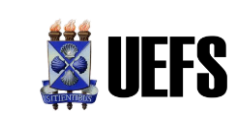

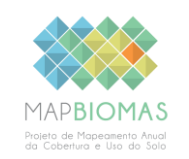

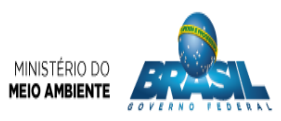

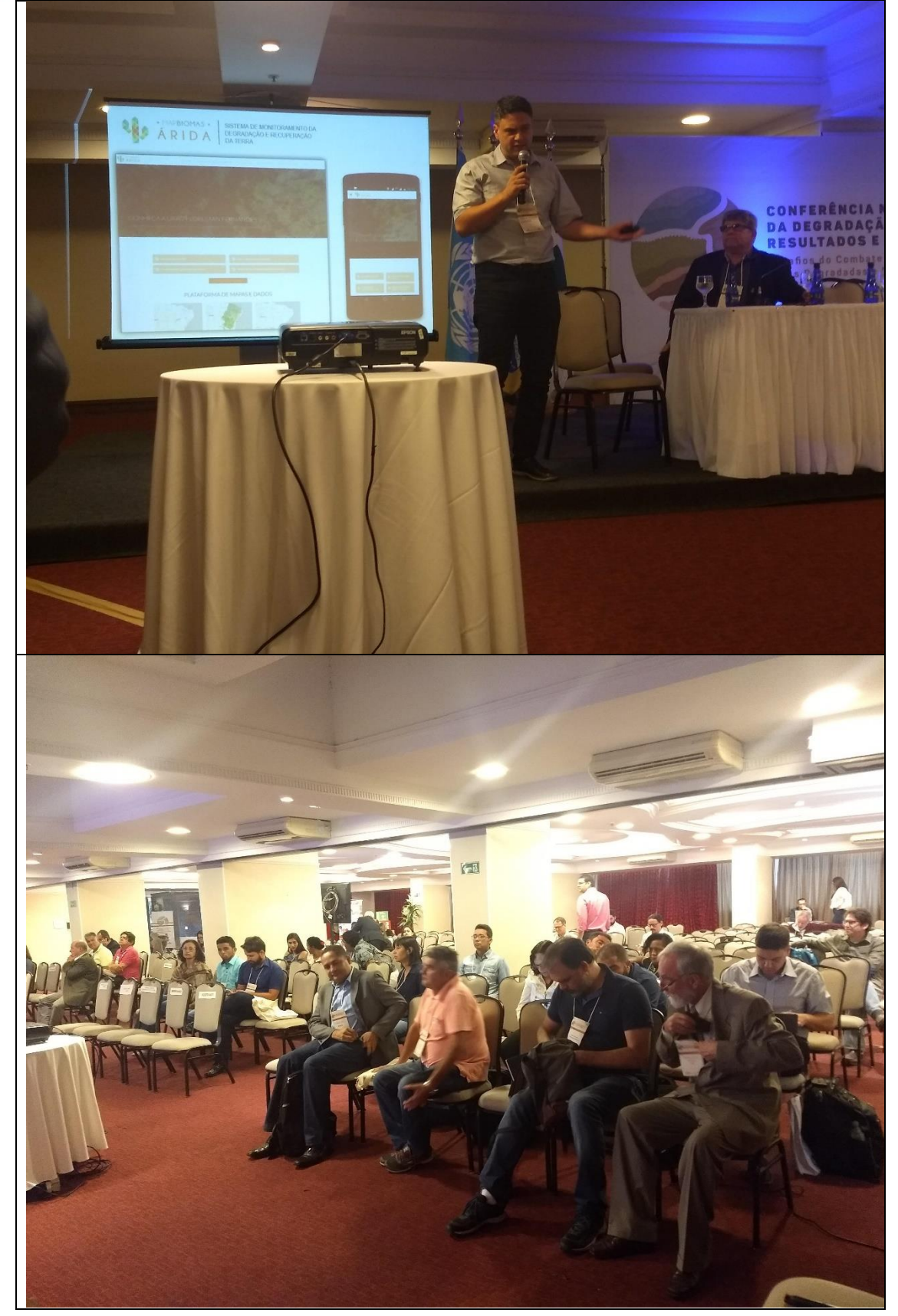

![](_page_21_Picture_0.jpeg)

![](_page_22_Picture_0.jpeg)

![](_page_22_Picture_1.jpeg)

![](_page_22_Picture_2.jpeg)

![](_page_22_Picture_3.jpeg)

![](_page_22_Picture_4.jpeg)